## A Study of the Potential of Locality-Aware Thread Scheduling for GPUs

MuCoCoS-7 at Euro-Par '14 August 26, 2014

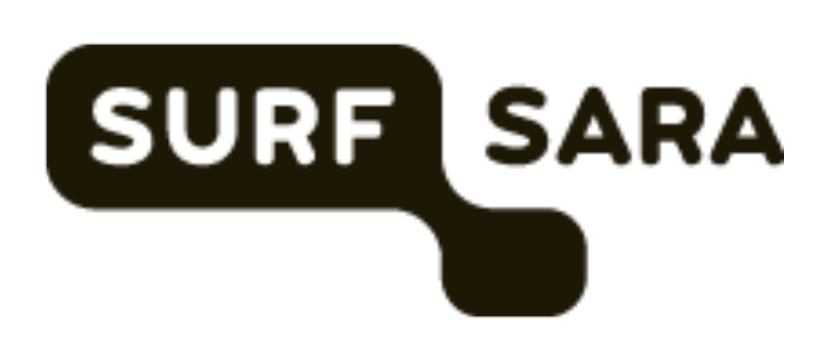

Cedric Nugteren (presenter) Gert-Jan van den Braak Henk Corporaal

### **Eindhoven University of Technology**

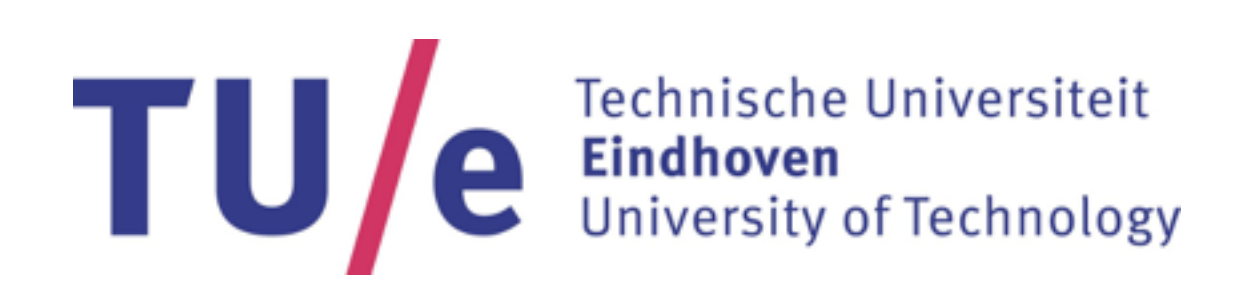

## Poor programming can cause bad performance **Can we hide this behind smart hardware/software?**

Thread scheduling affects performance **How much performance can we gain?**

## A GPU schedules threads in a particular order **Can we find a better thread schedule?**

# Thread scheduling

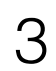

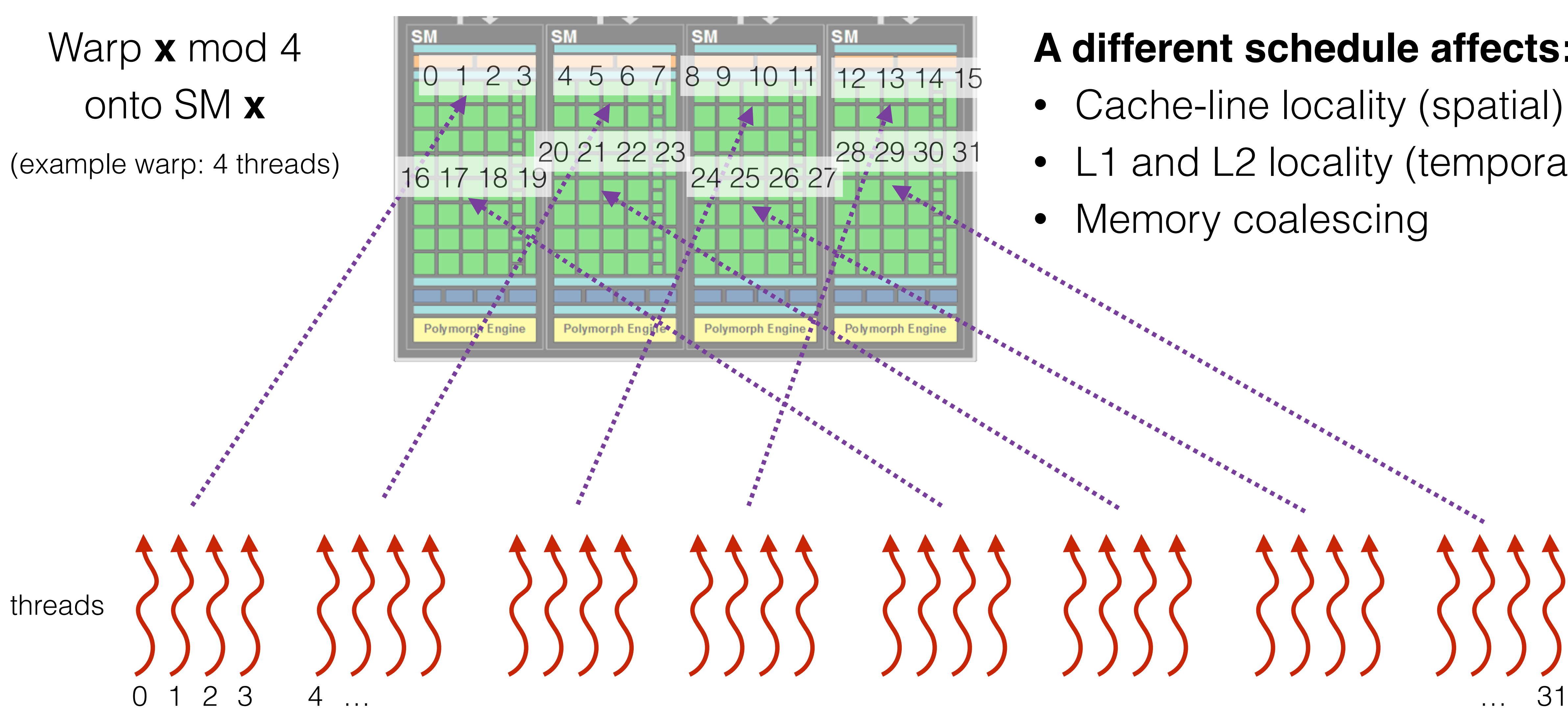

## **A different schedule affects:**

- Cache-line locality (spatial)
- L1 and L2 locality (temporal)
- Memory coalescing

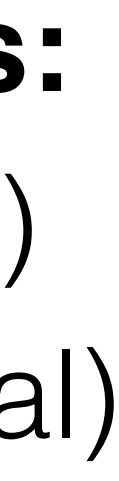

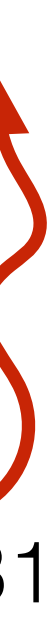

## Experimental set-up

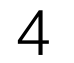

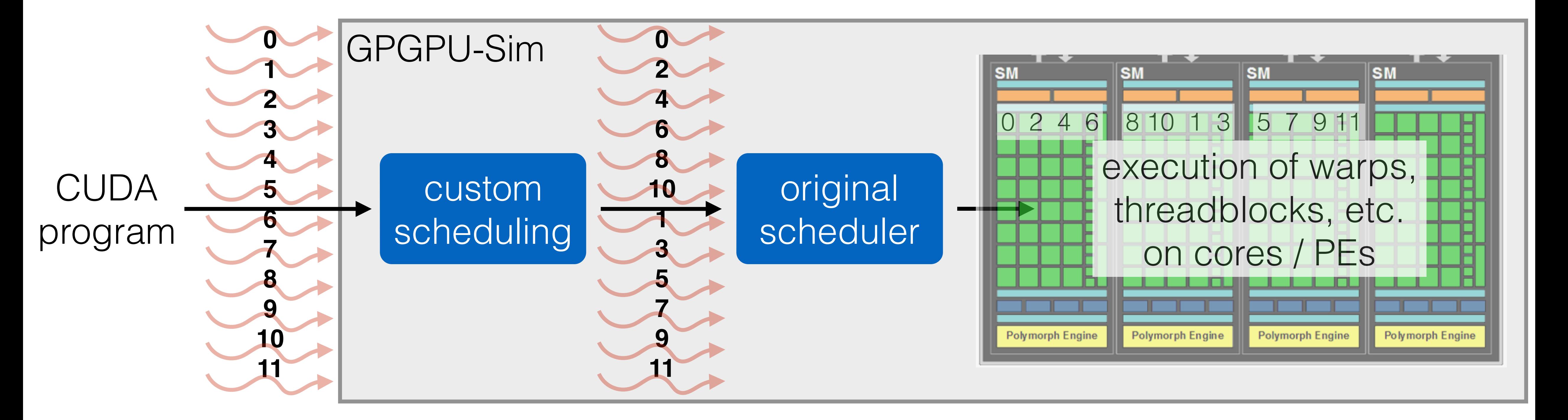

**example: 12 threads**

**stride 2 schedule**

## Evaluated schedules

stride (2) (16 threads) stride  $(2)$  tile  $(2,2)$ 

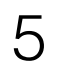

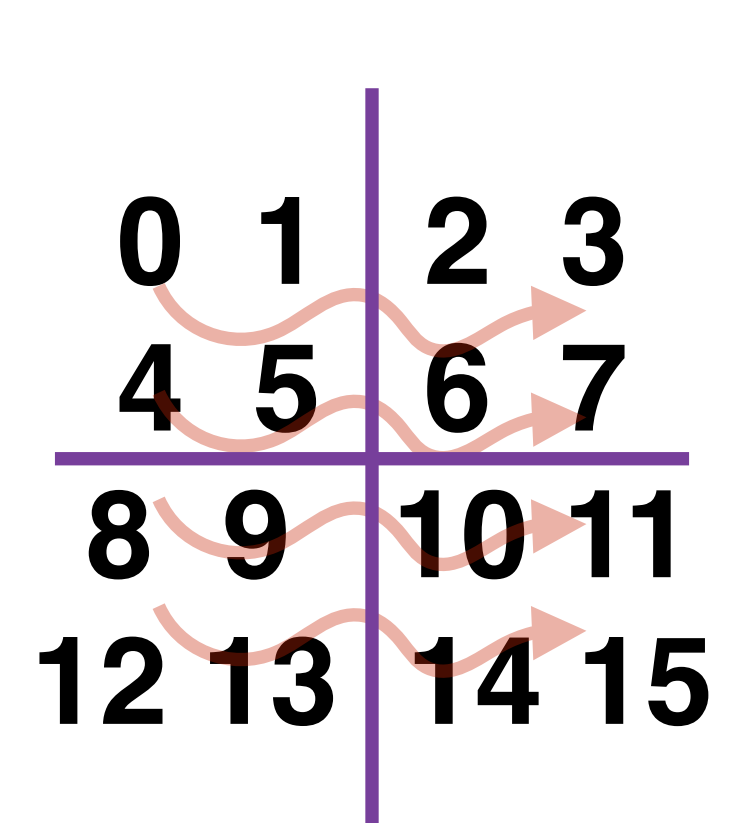

## original

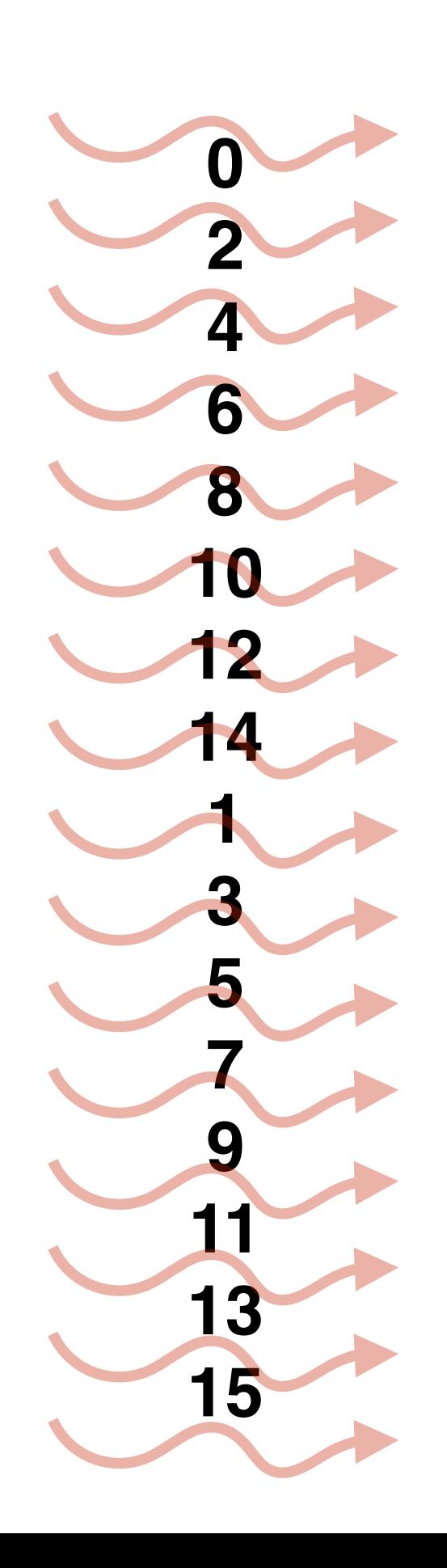

- Half-warps / warps
- Threadblocks

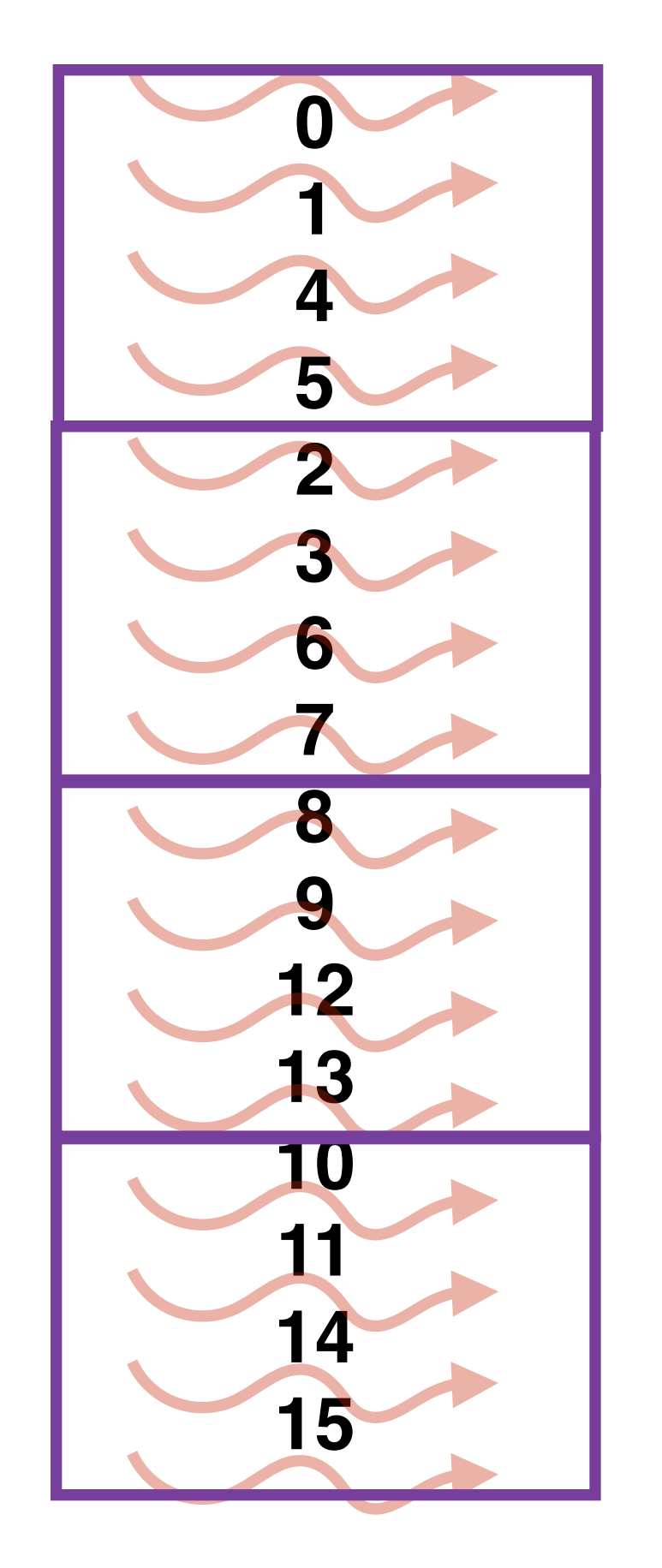

## **At granularity of:**

• Threads

 $\bullet$   $\dots$ 

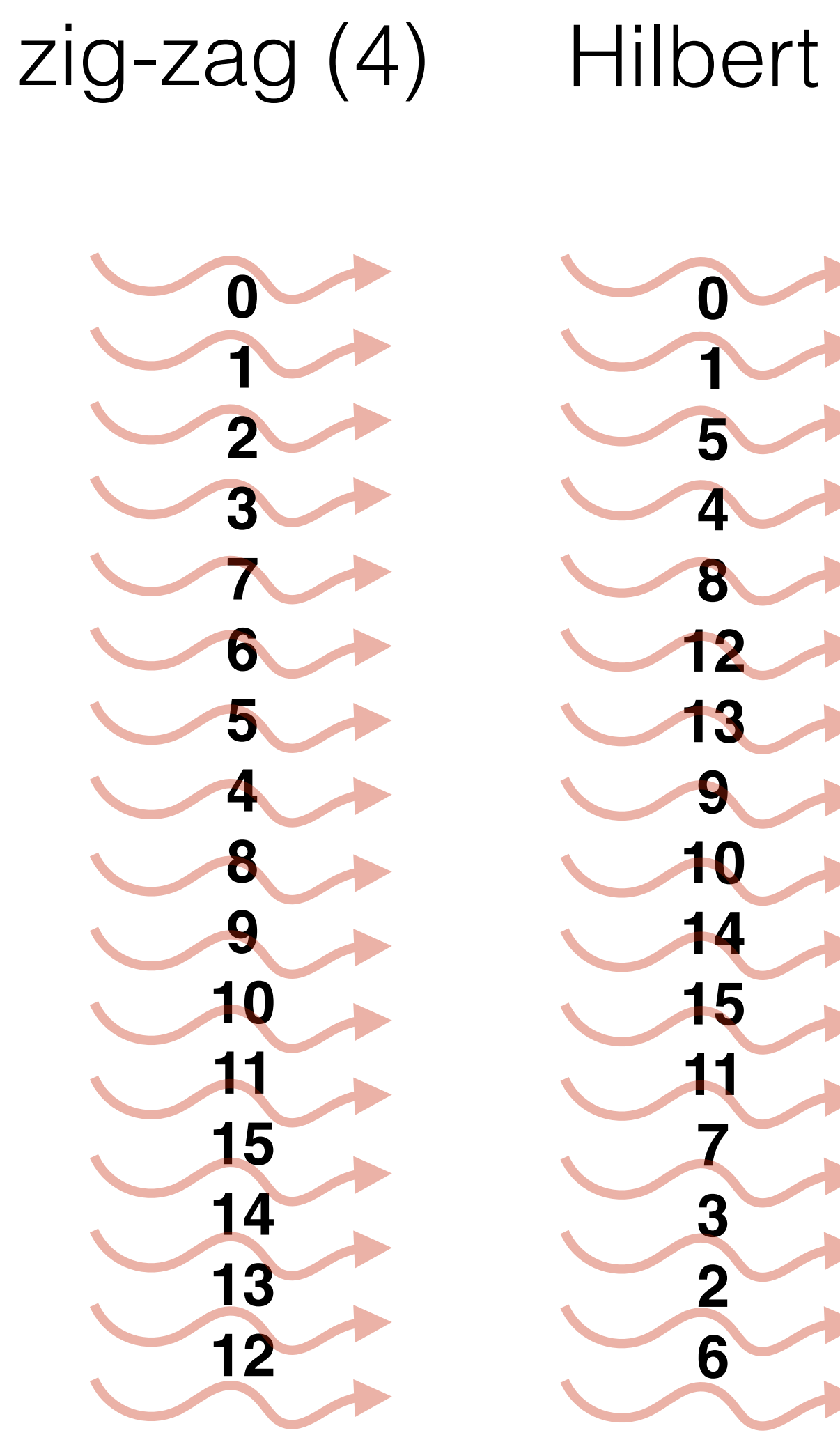

**Total: 2000+ schedules**

Tested with 6 'naive' CUDA benchmarks

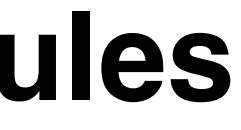

# Experimental results (1/6)

- Wide performance range (2 - 700)
- Good original schedule
- 20% to gain by tiling
- Active thread count not too important

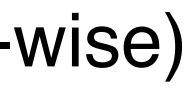

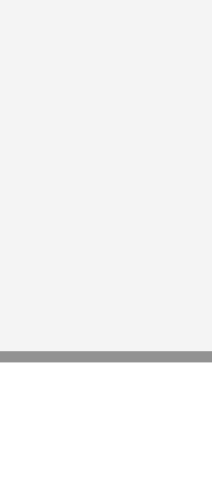

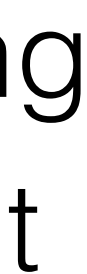

### schedules (sorted by IPC)

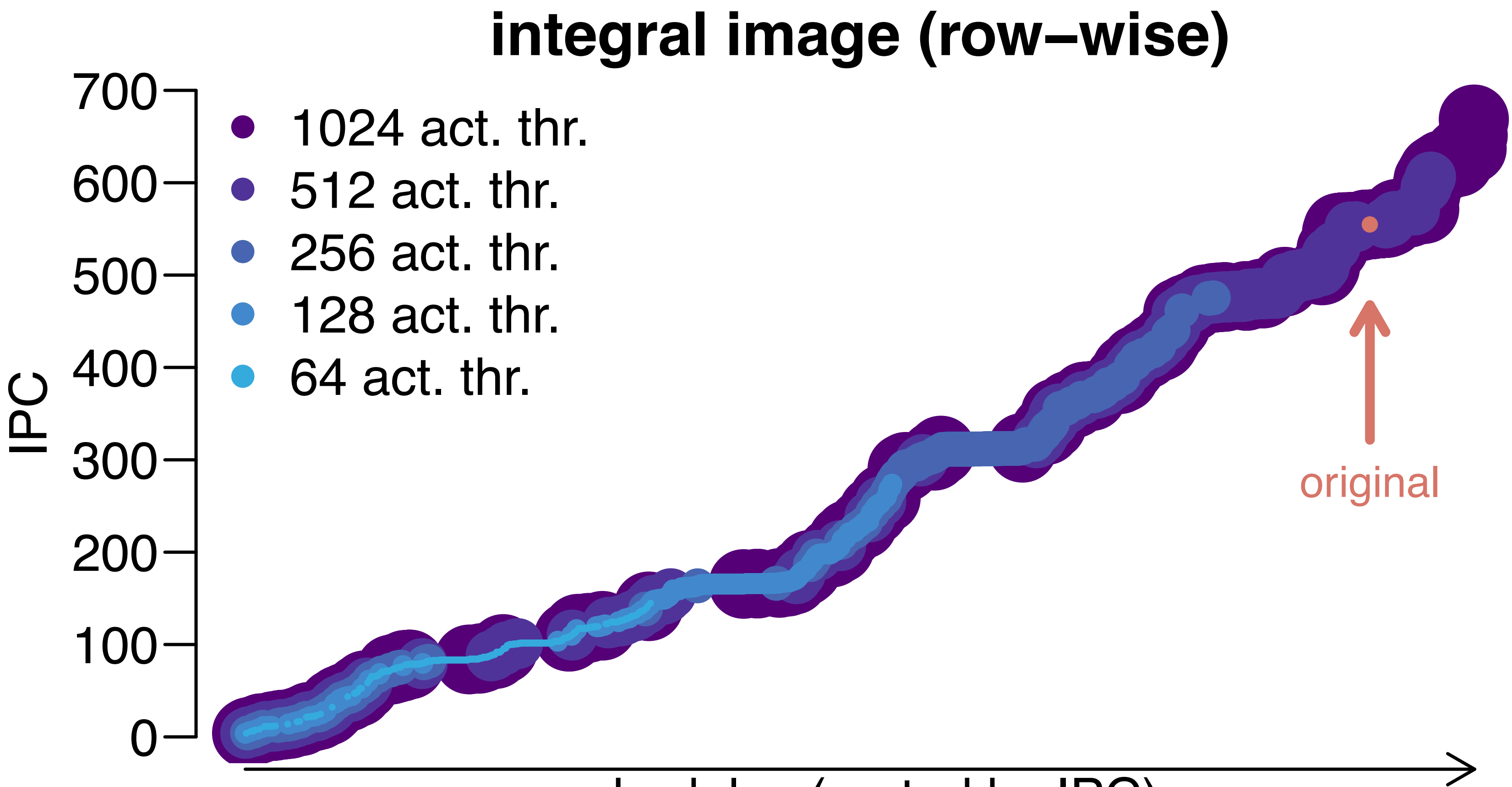

#### **Observations:** thread (0,0)

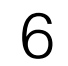

integral image (row-wise)

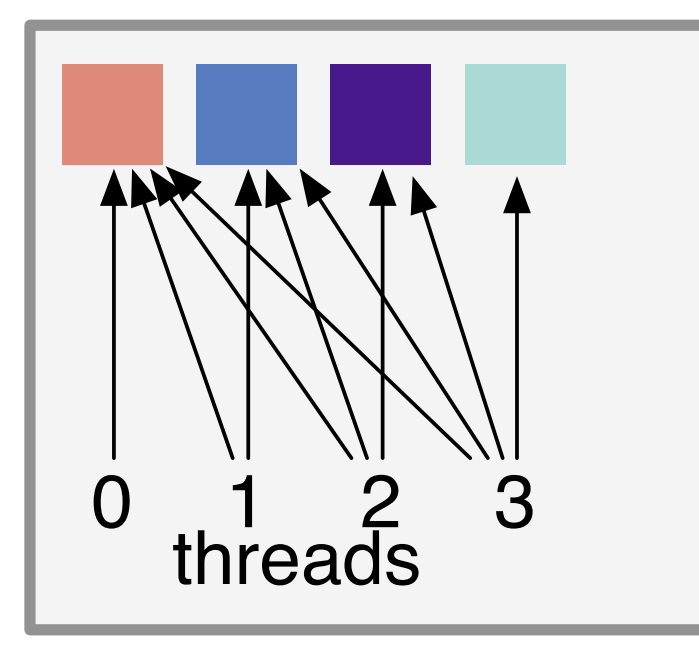

# Experimental results (2/6)

- Original schedule with un-coalesced accesses and bad cache locality o Original aghaphula thread 1  $\frac{1}{2}$  thread (1,1)
	- Schedules with a stride bring back the row-wise behaviour (and performance)

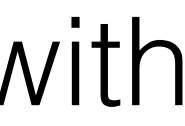

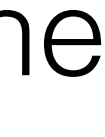

## **integral image (column−wise)**

### schedules (sorted by IPC)

### integral image (col-wise)

●●●

●

●

●●

●●

●●

●●●●

●●●

●●

●

●●

●

#### **Observations:** matrix-copy (per row) matrix multiplication

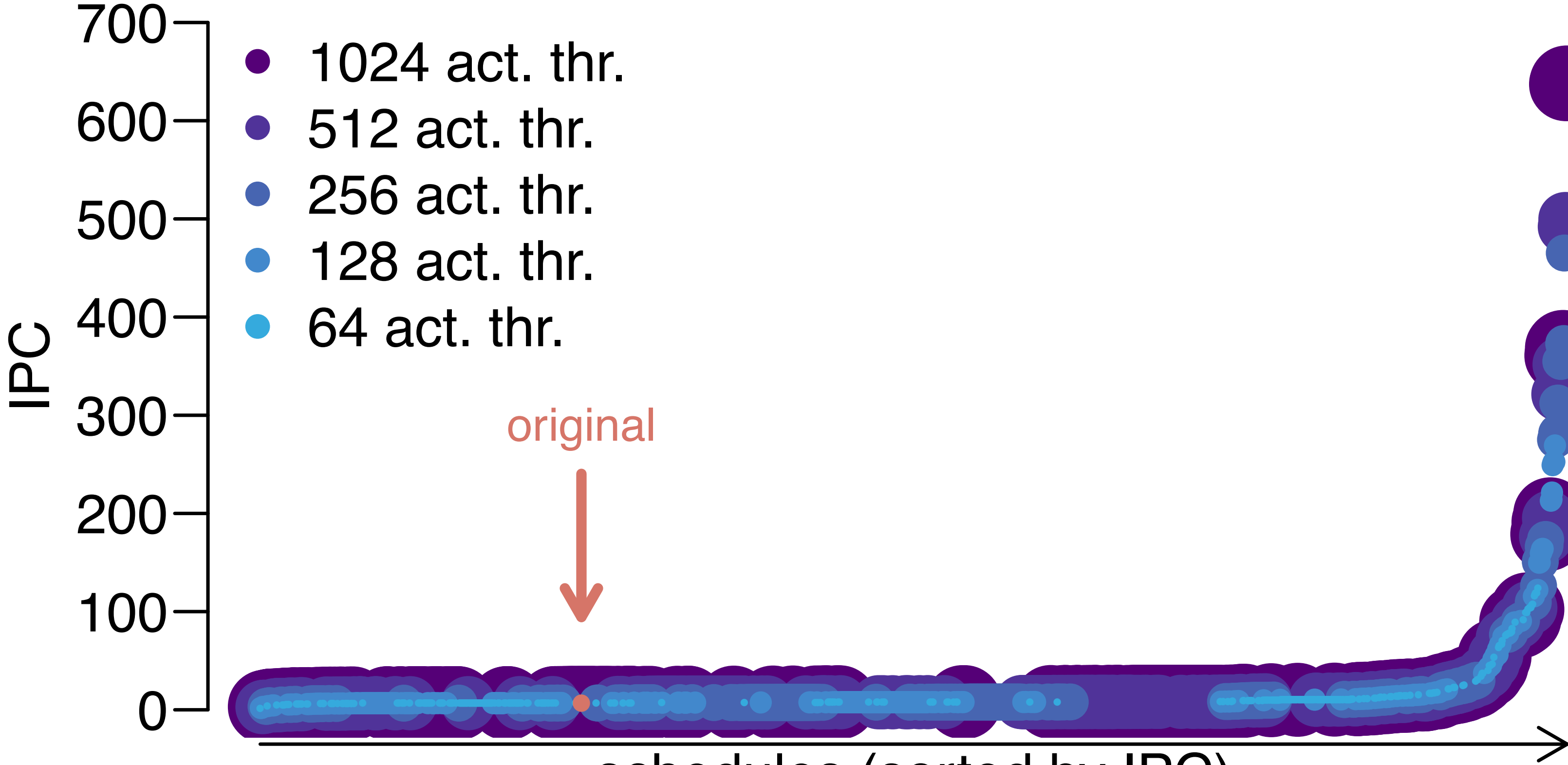

●●

●●

● ●

●●●●●●

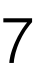

0 1 2 3

threads

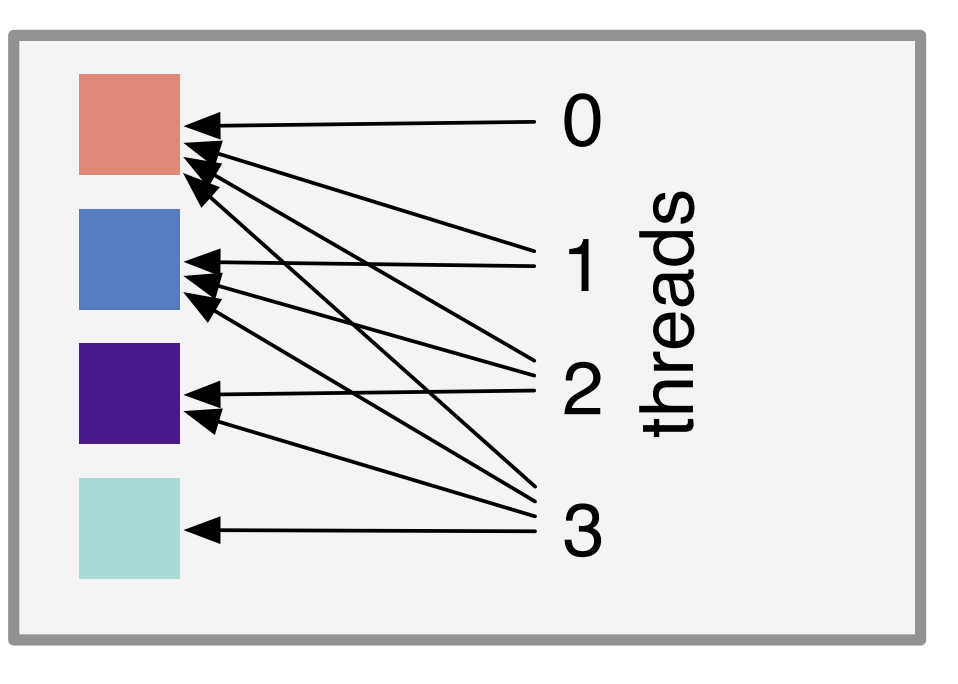

# Experimental results (3/6)

#### **Observations:**  $\overline{\phantom{a}}$

- Wide performance range (2 - 800) torio<br>de 1<br>thread 2014
	- Good 'original' schedule
	- 10% to gain by using zigzag scheduling

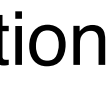

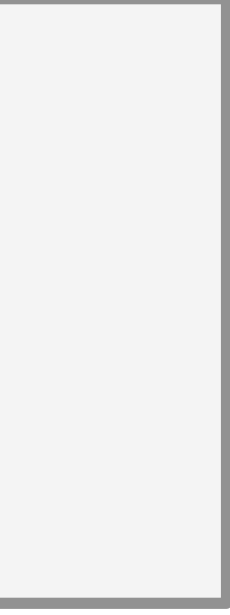

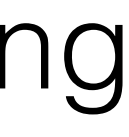

## **11 by 11 convolution**

### schedules (sorted by IPC)

#### 11 by 11 convolution

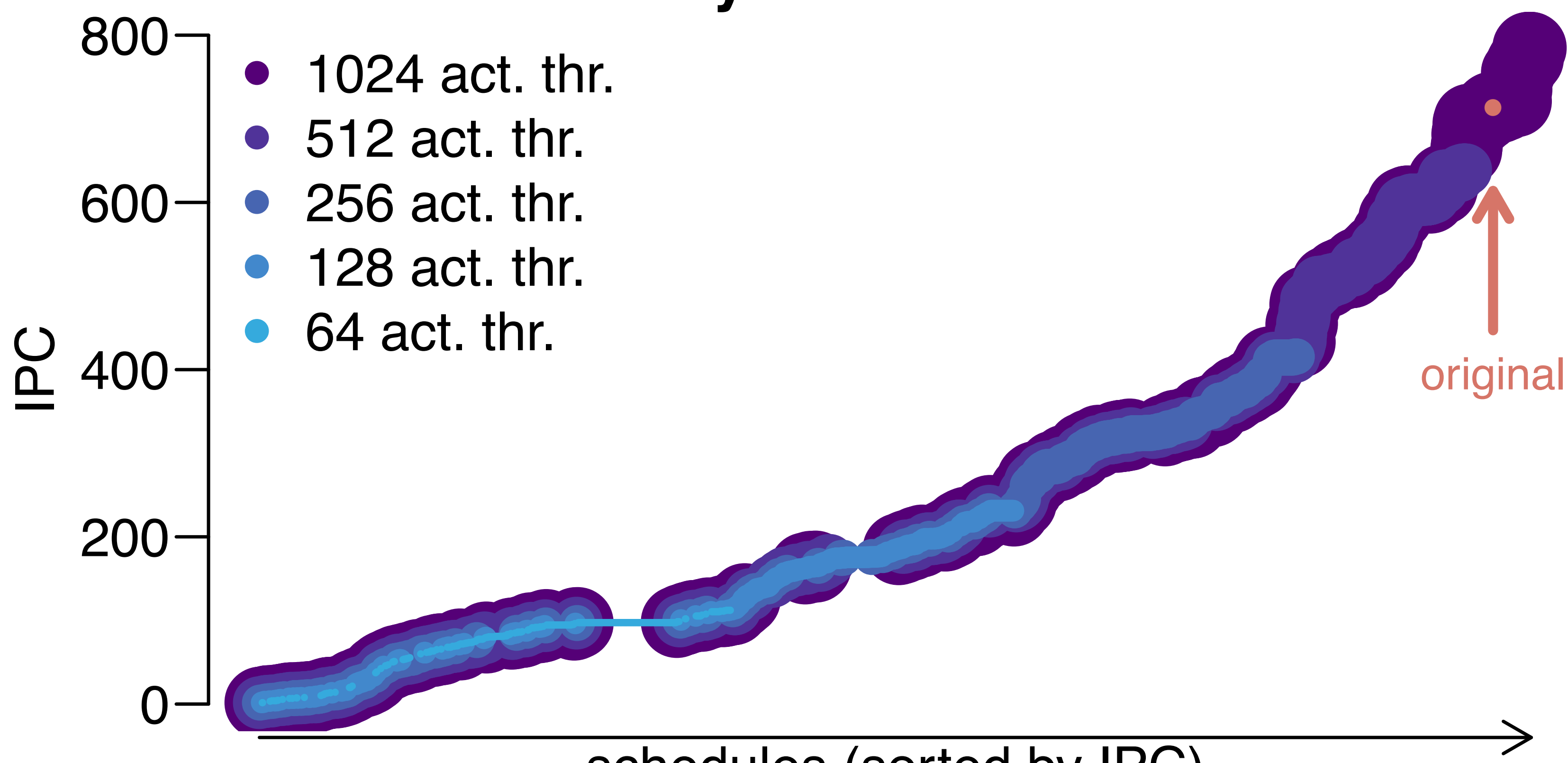

original

●

 $\mathbf{C}$ 

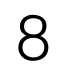

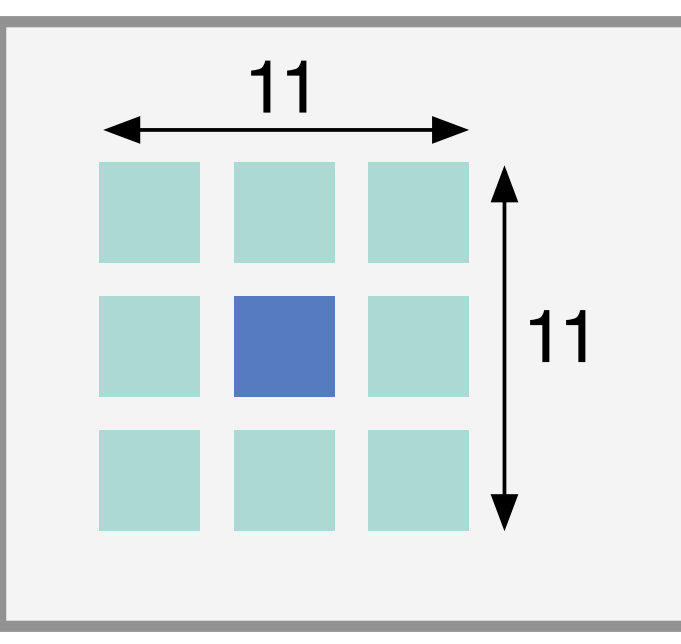

# Experimental results (4/6)

## **matrix−multiplication**

### schedules (sorted by IPC)

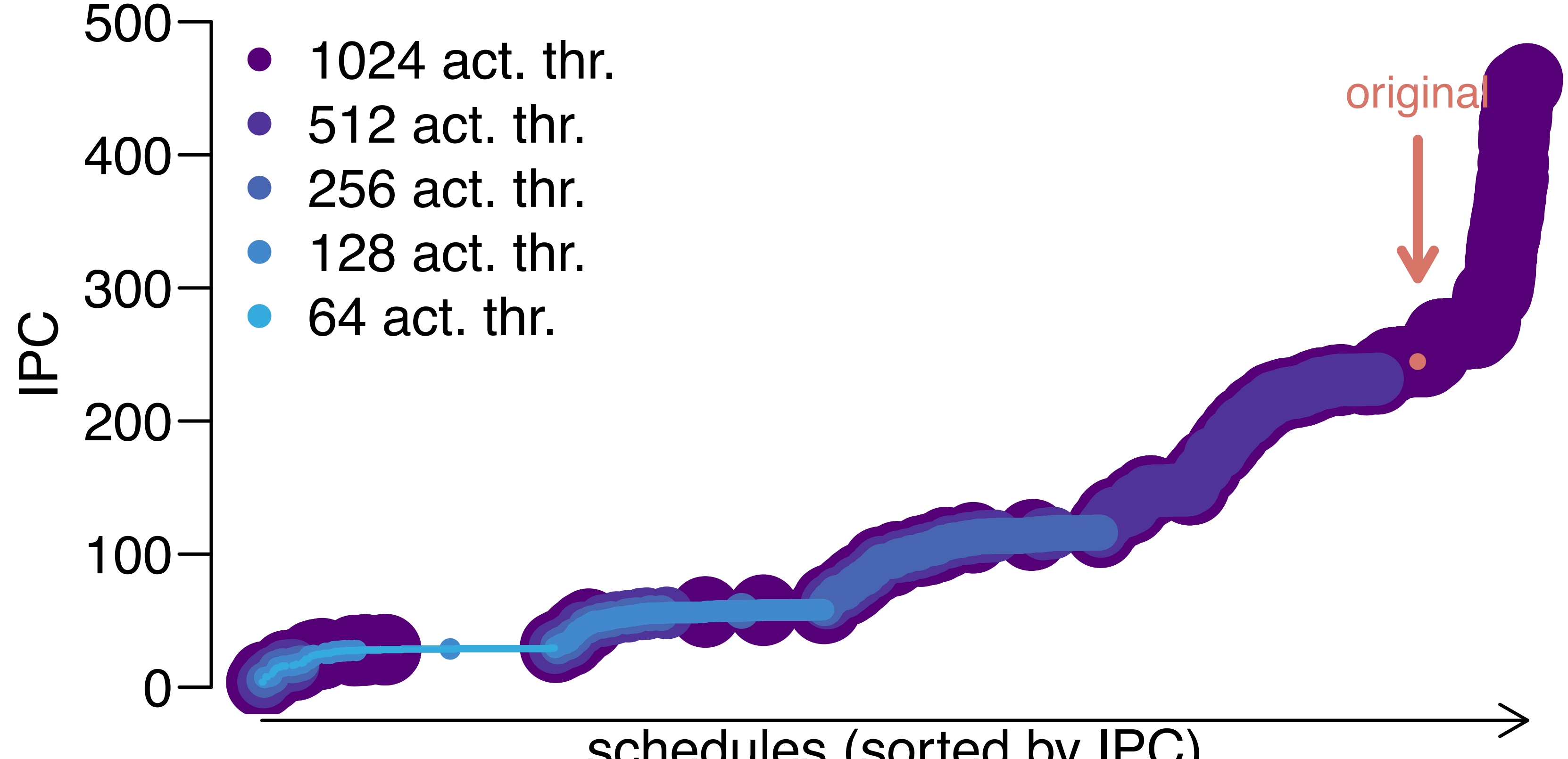

## **Observations:**

- Wide performance range (2 - 500)
- Average original schedule
- 87% to gain by tiling
- Active thread count important

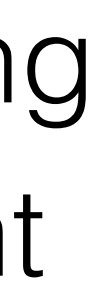

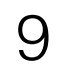

### matrix multiplication

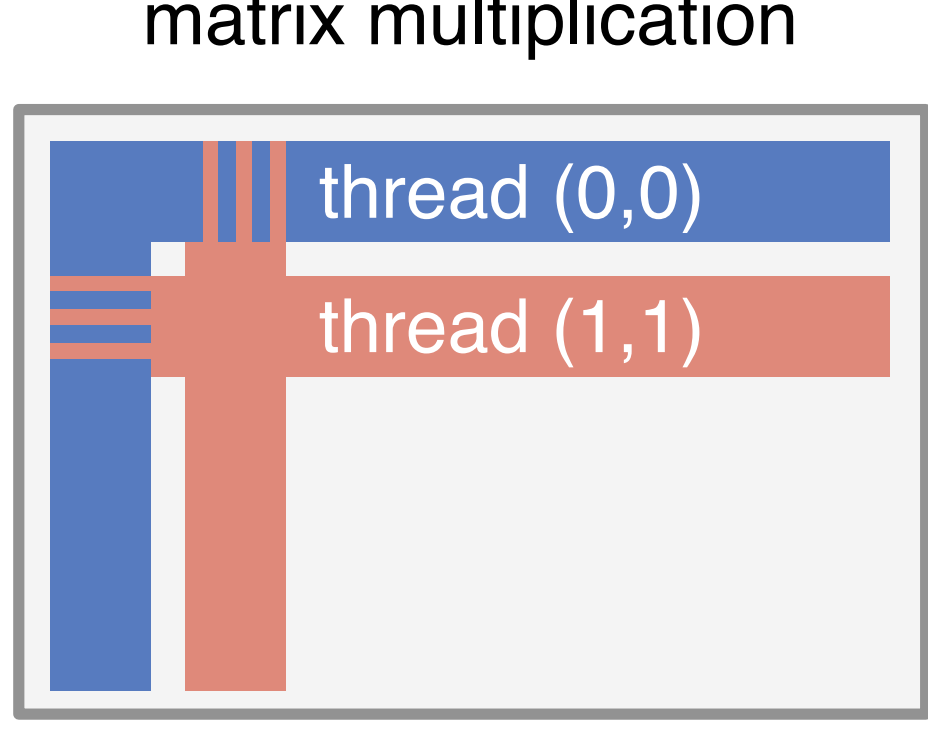

IPC

### schedules (sorted by IPC)

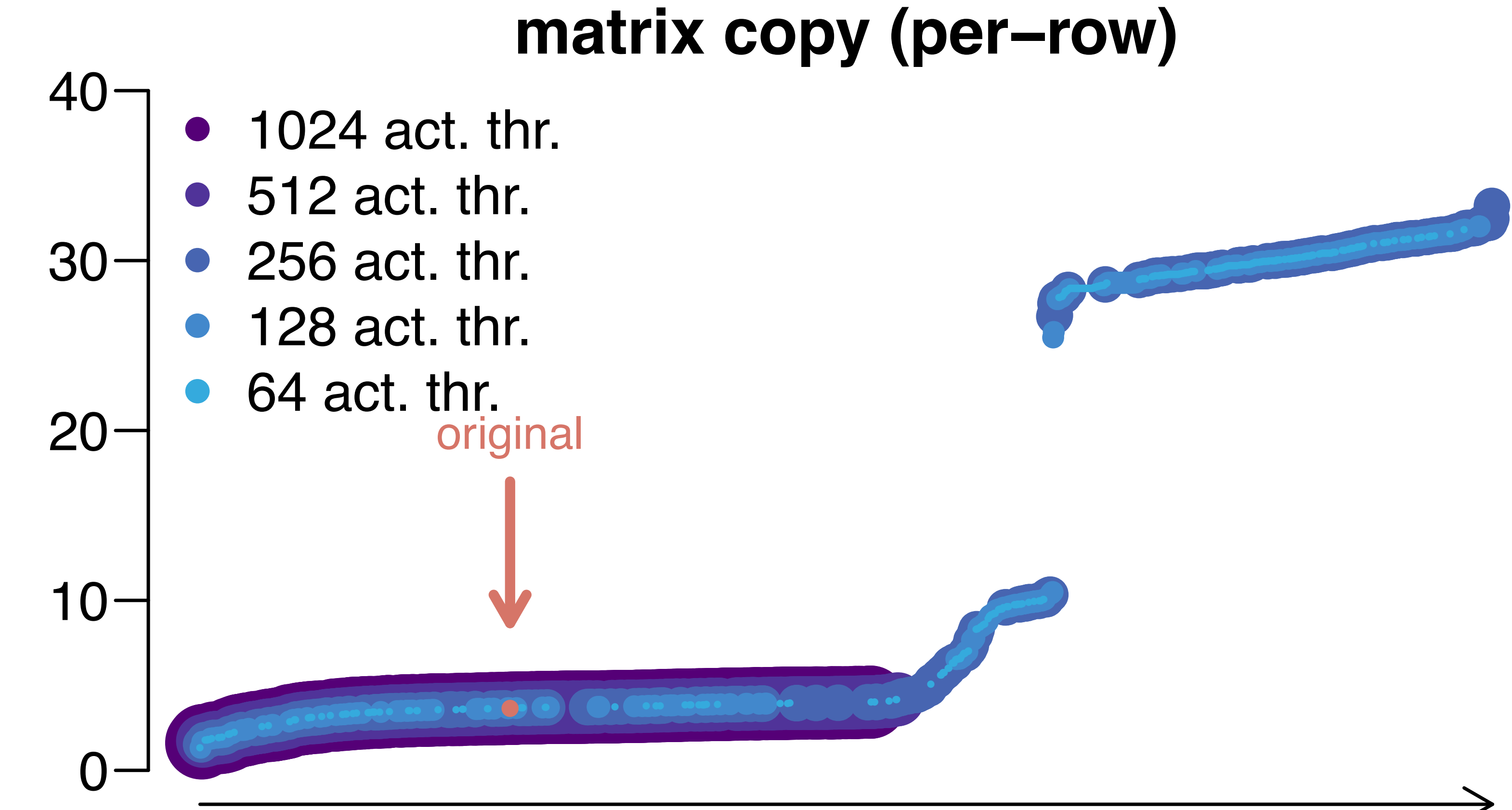

# Experimental results (5/6)

●●●●●● ●●● ●● ●●●●●●●●●●●● ●●●●●●●●●●●●●●●●●●●●●●●●●●●●●●●●●●●●●●●●●●●●●●●●●●●● ● ●●●●●●●●●●● ● ●

### **Observations:**

- 64, 128, 256 active threads for best performance
- 512 and 1024 active threads suffer from cache contention
- Small IPC range

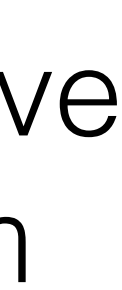

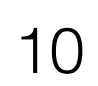

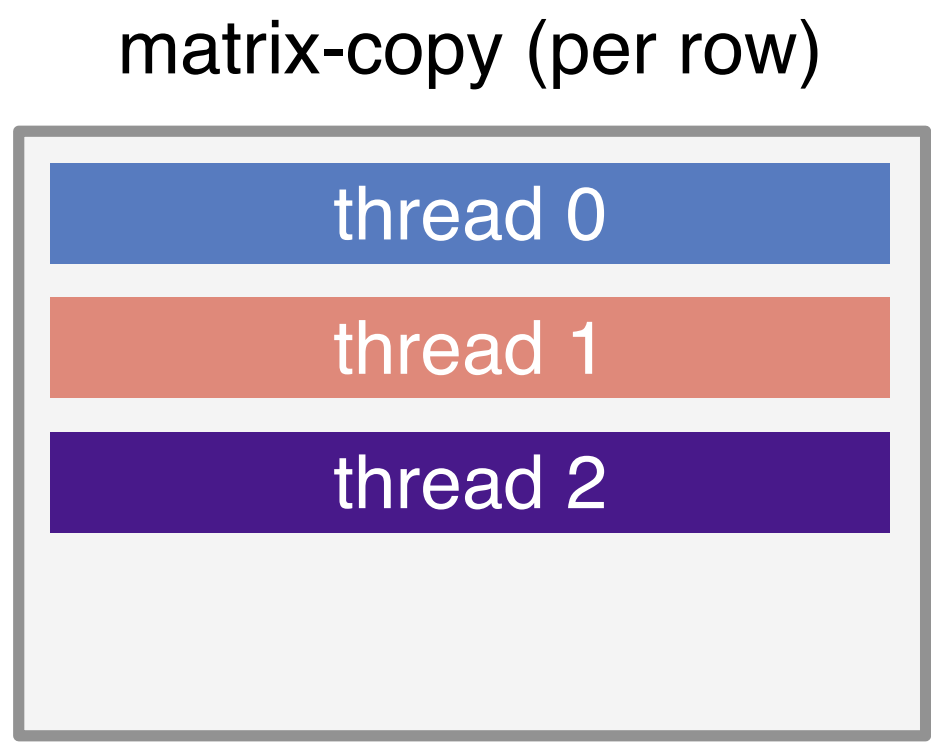

### schedules (sorted by IPC)

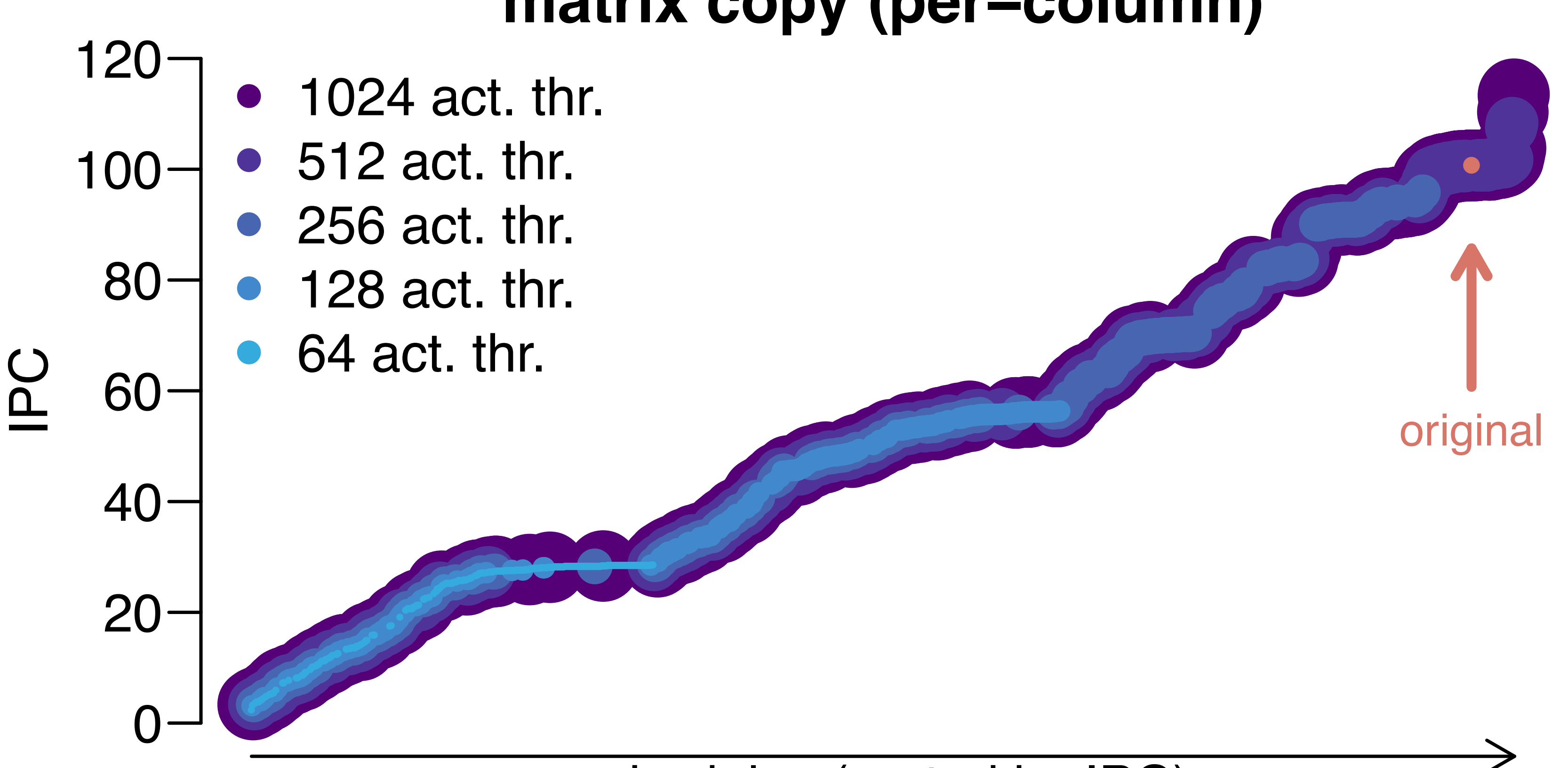

- Good 'original' schedule
- 12% to gain by tiling

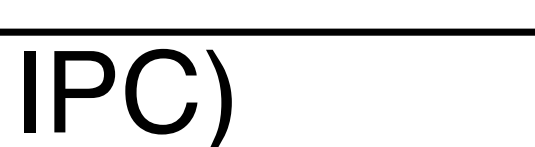

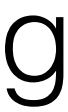

### Experimental results (6/6) 1 3 threads

## matrix copy (per-column)

## **Observations:**

11

#### matrix-copy (per column)

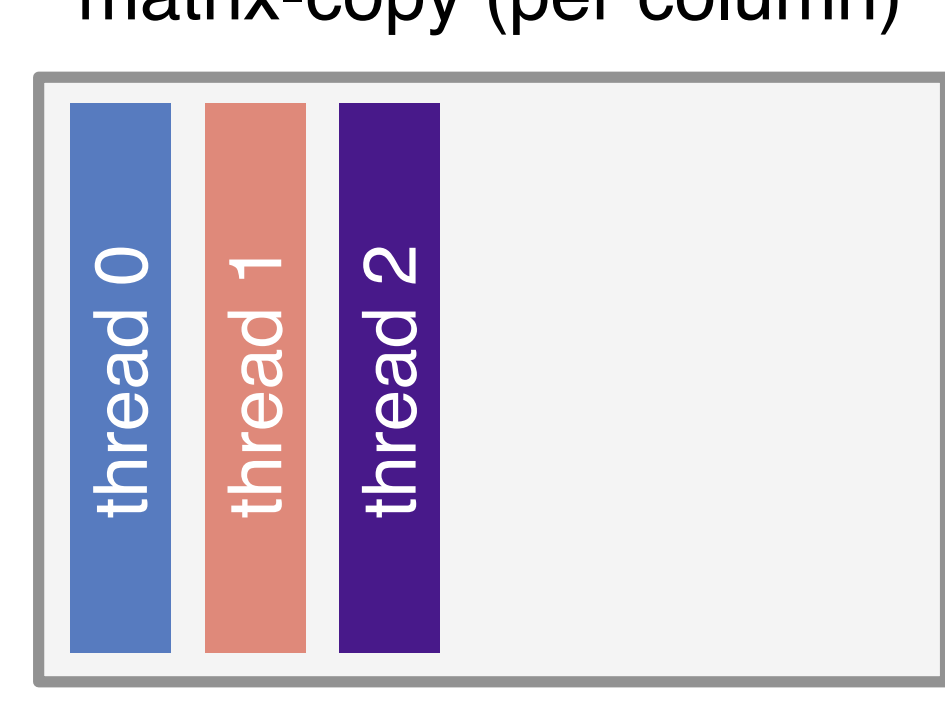

## Detailed results

L2 miss rate (%)

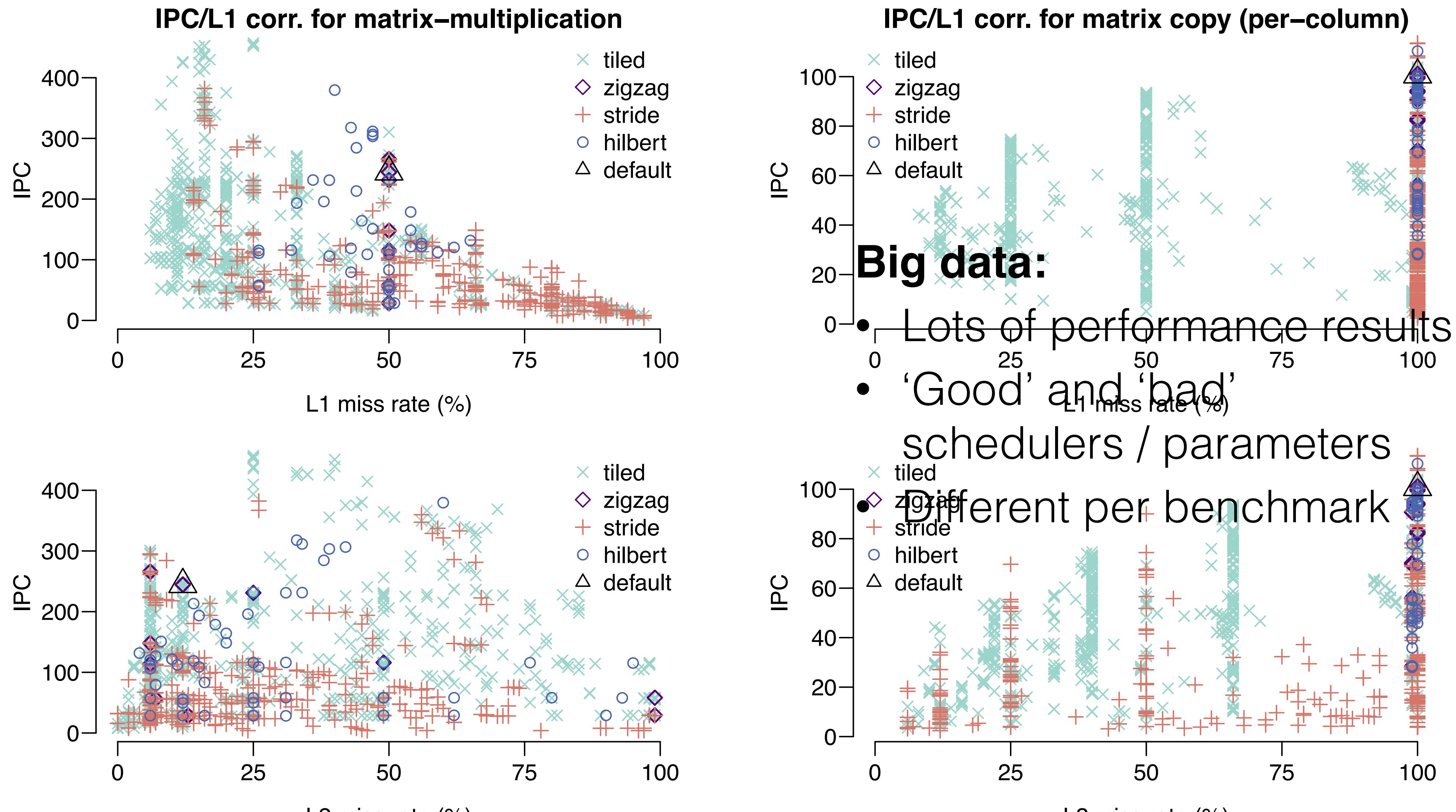

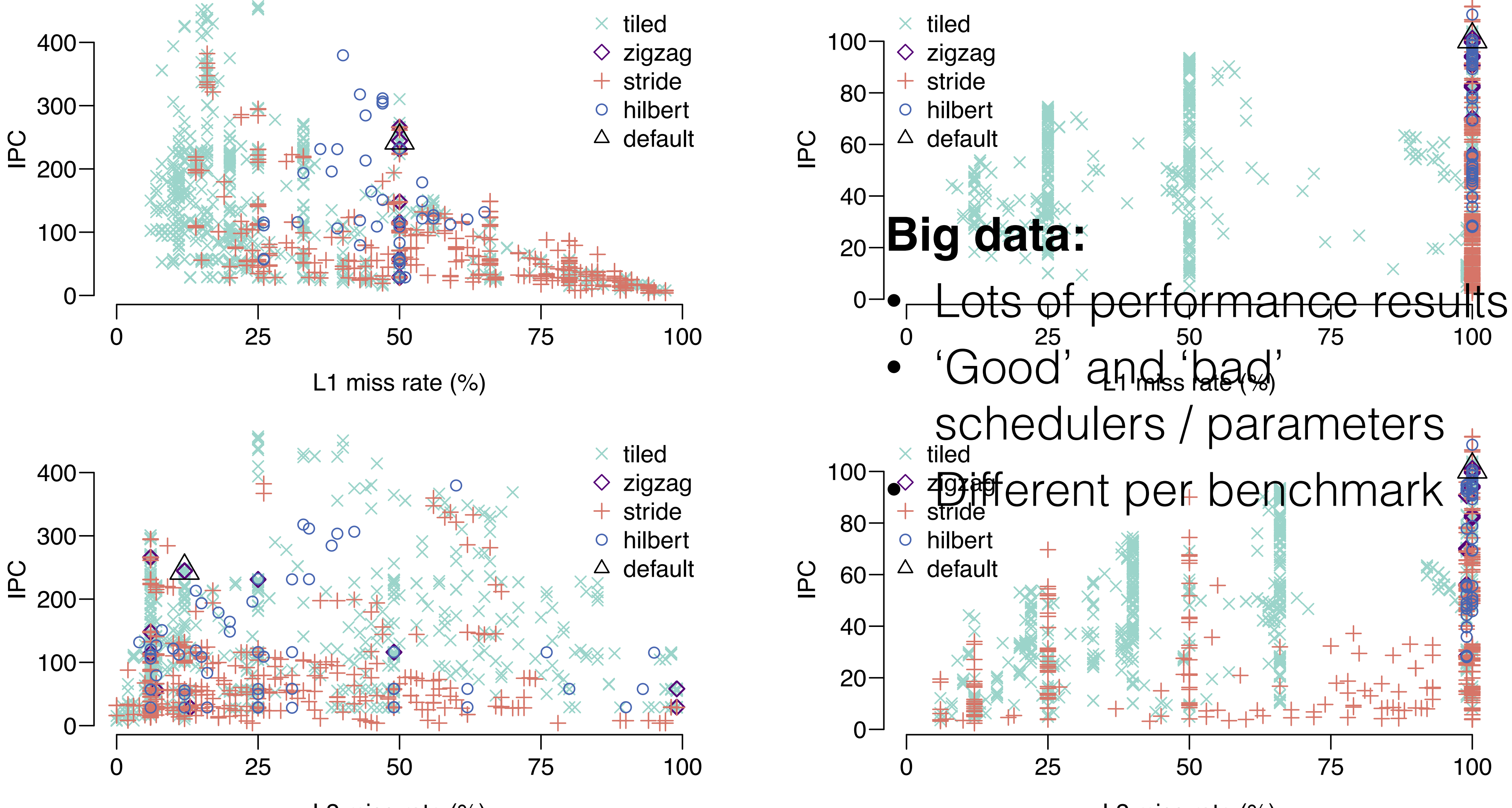

L2 miss rate (%)

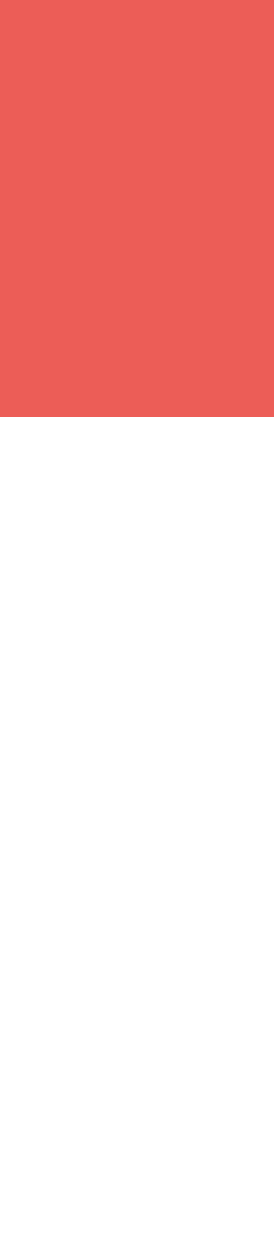

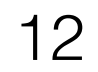

## OK, so there is performance potential **But how do we find a good schedule?**

## Idea: Calculate best schedule

14

## **Calculate best schedule:**

- Calculate thread similarity:
	- Use static analysis where possible
	- Estimate/predict behaviour otherwise
- Use shortest path algorithms?
- Use graph-cut algorithms?

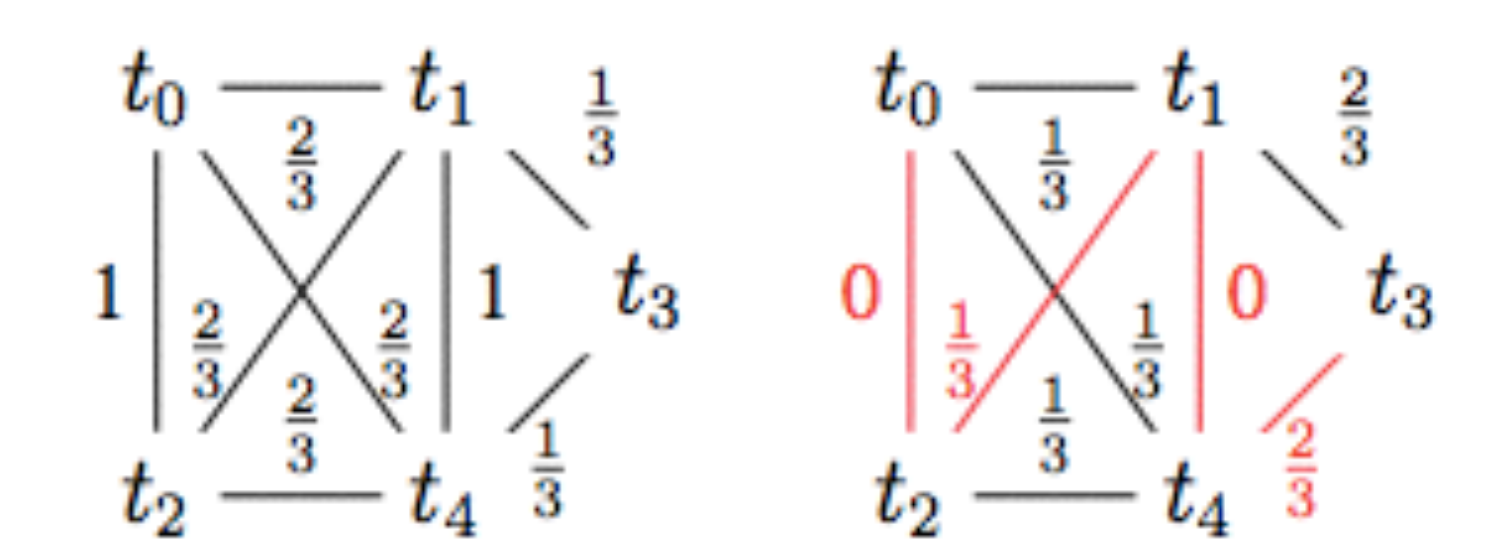

$$
\Gamma_{ij\delta}=\frac{1}{\delta+1}\sum_{d=0}^{\delta}\gamma_{ijd}
$$

with

$$
\gamma_{ij\delta}=\frac{1}{A-\delta}\sum_{k=0}^{A-\delta}equal(i_k,j_{k+\delta})
$$

and

$$
equal(a,b) = \begin{cases} 1 & \text{if } a = b \\ 0 & \text{otherwise} \end{cases}
$$

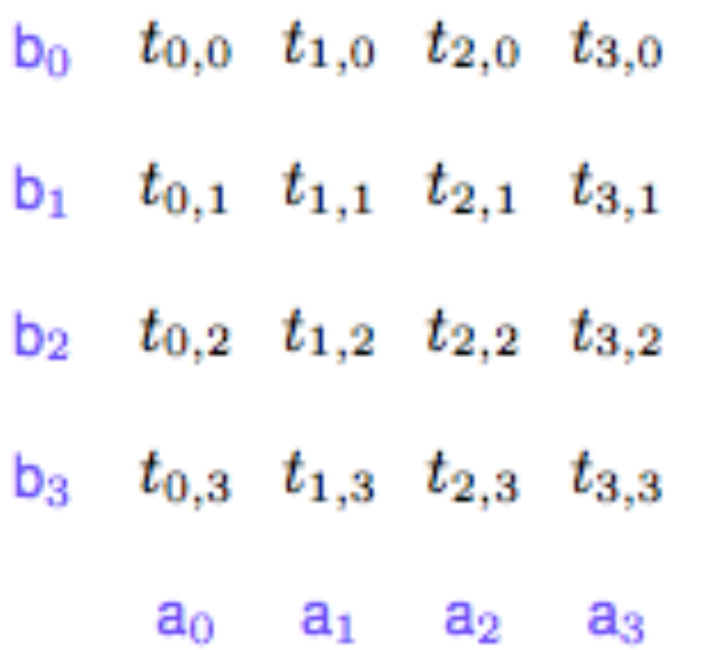

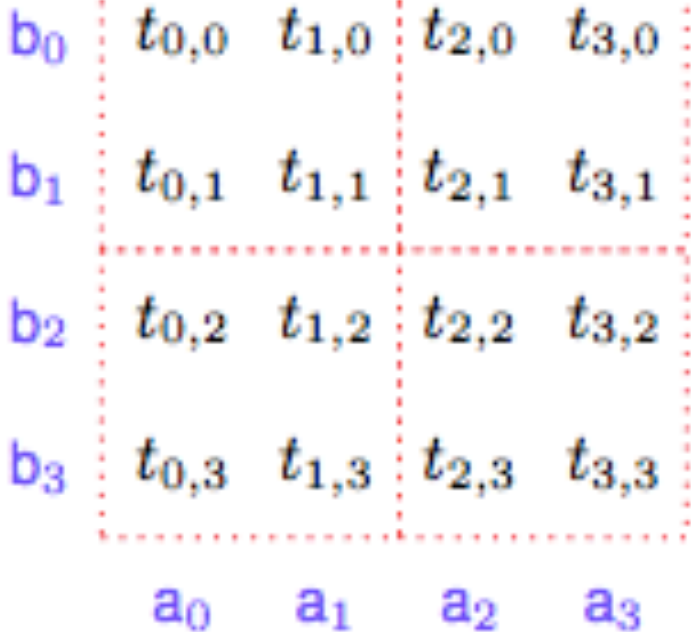

,,,,,,,,,,,,,,,,,,,,,,,,,,,,,,,,,

## Idea: Model cache behaviour

15

### **Model cache behaviour:**

- At compile-time
- Run potential schedules through a model:
	- Use a cache-only GPU model?
	- Use an analytical model?
- Use heuristics to limit potential schedules?
- Use auto-tuning or a neural network to train a model?

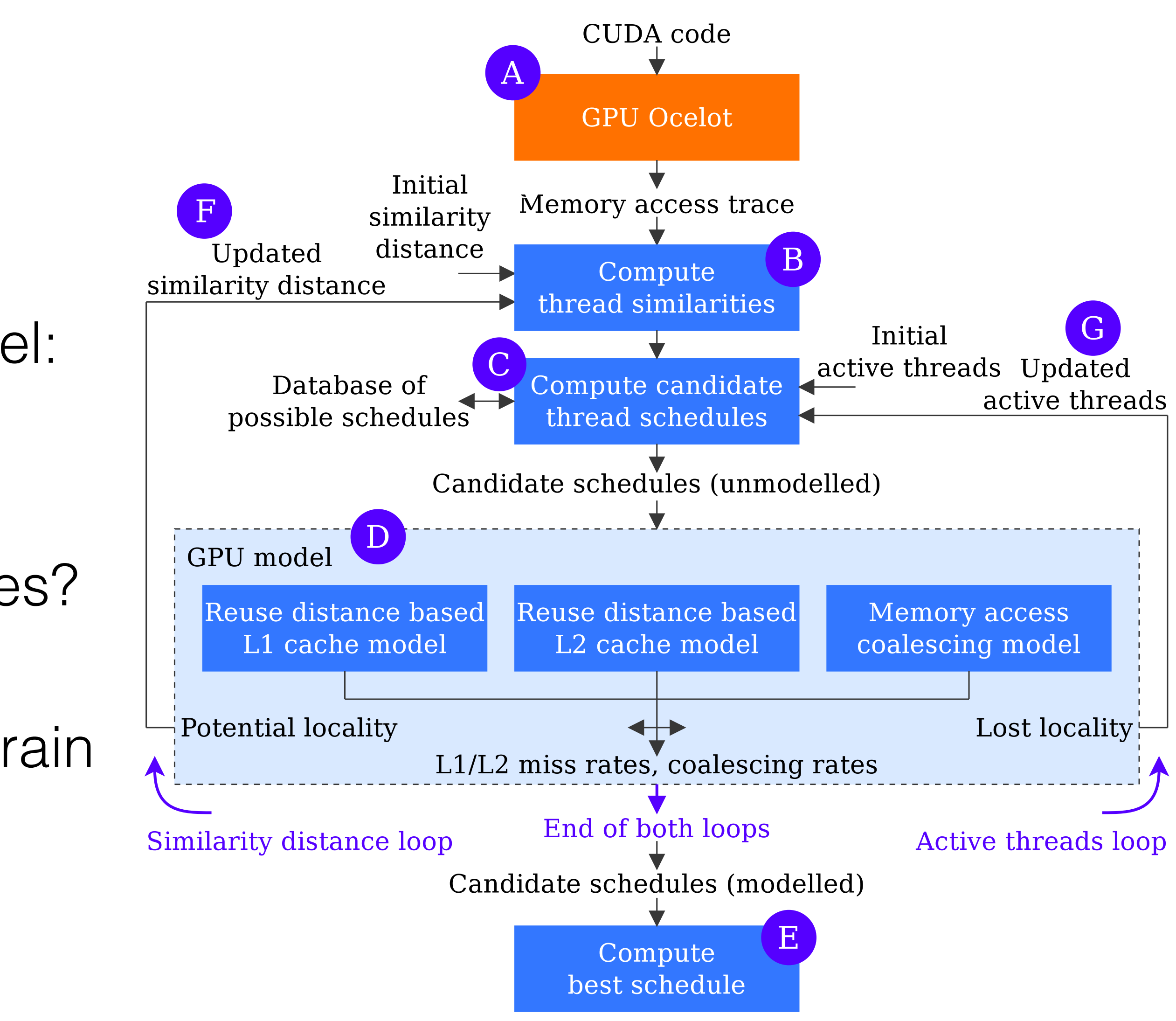

## Idea: Use hardware counters

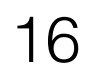

### **Use hardware counters:**

- Change schedules on-the-fly
- Measure:
	- Cache hits/misses?
	- Lost locality?
- What is the hardware-overhead?
- How dynamic is the application?

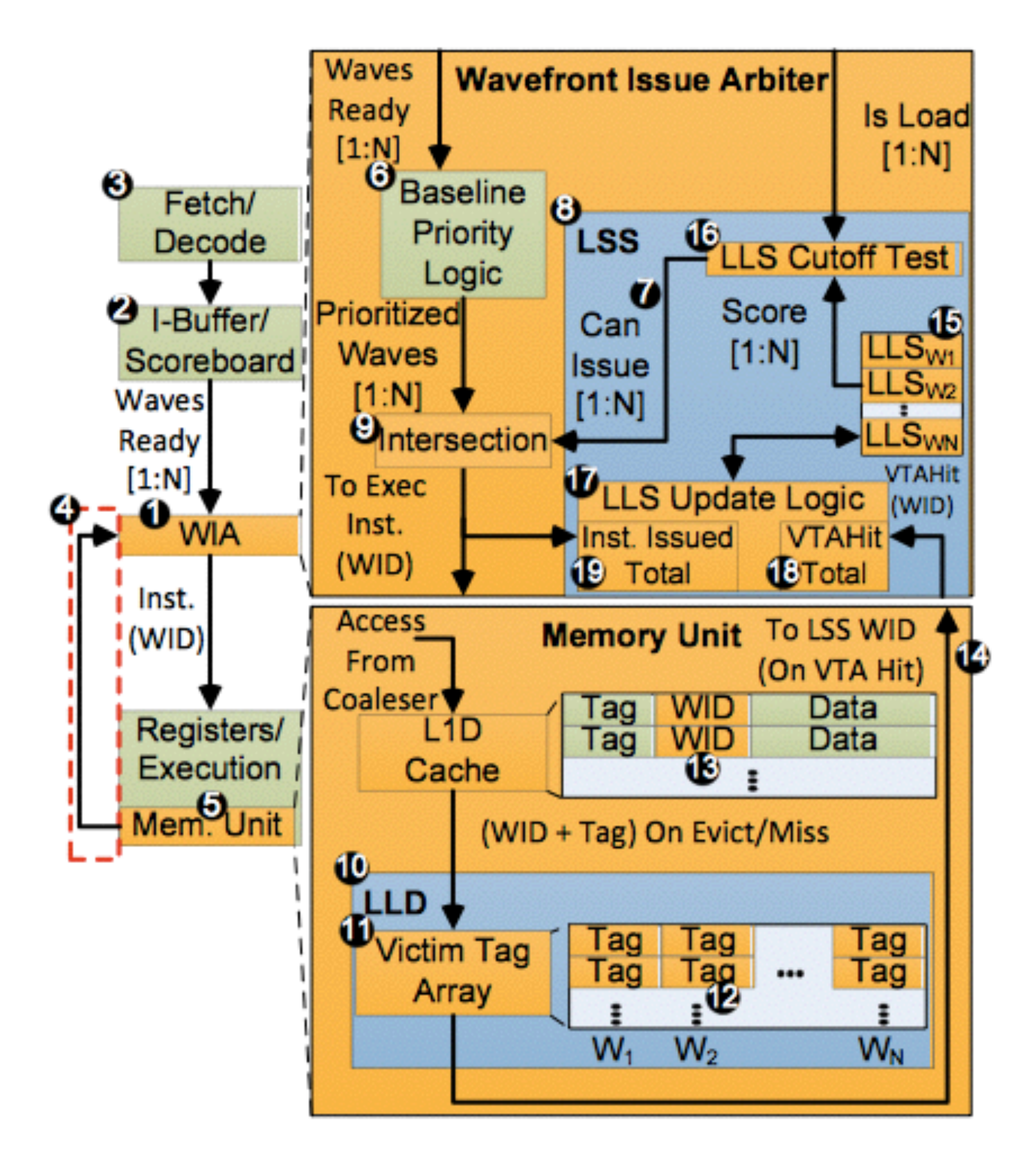

Taken from T. Rogers et al. "Cache-Conscious Wavefront Scheduling"

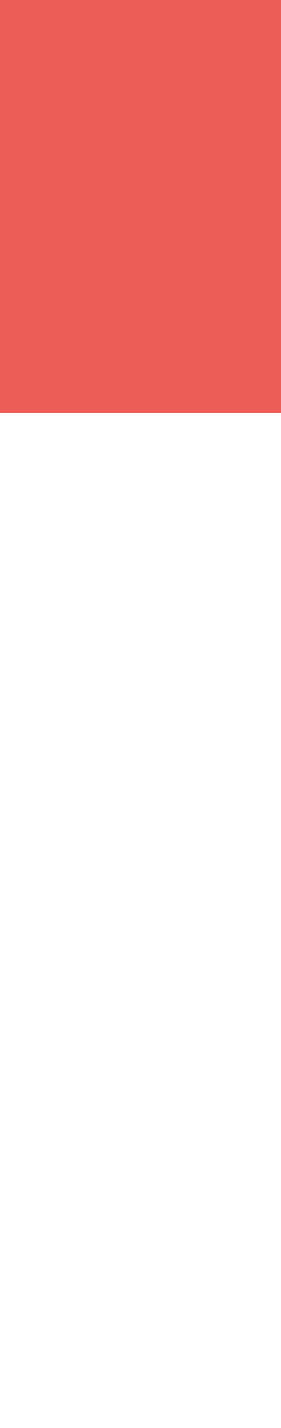

## Conclusions

17

## **Conclusions:**

- Locality-aware thread scheduling:
	- Is important for performance
	- Can improve programmability

### **Future work:**

• Investigate how to find a good schedule

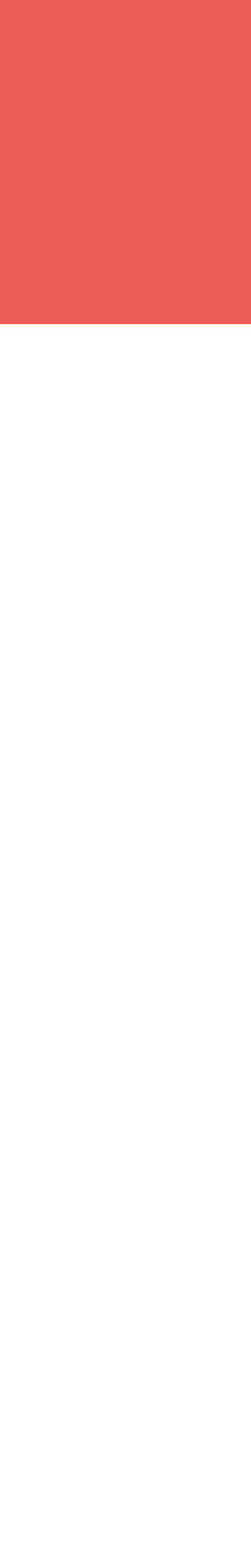